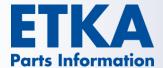

## SHA2-256 Update for ETKA Online Services

Dear Ladies and Gentlemen,

Starting March 4th, 2015, the security certificates currently in use for the ETKA data traffic (SHA-1 encrypted) will be replaced with certificates using more secure SHA2-256 encryption.

In order to ensure continued use of the ETKA online services such as VIN (FI) search at your ETKA workstations, some adjustments may be required depending on the operating system in use. Please see the section below for instructions on what to do for each operating system.

## Windows 7 / 8.0 / 8.1

These current Operating Systems (OS) will deal with the new encryption level trouble-free provided that you've been running Windows Update regularly. Please check your OS and update if necessary.

## **Windows Vista**

Please make sure that you have Service pack 2 installed first, then you must also install the (normally optional) Windows Patch KB2763674. This patch can be found using this link: http://support.microsoft.com/kb/2763674

## Windows XP

Please make sure that you have Service pack 3 installed first, then you must also install the Windows Patch KB968730. Information regarding this patch can be found using this link: <a href="http://support.microsoft.com/kb/968730">http://support.microsoft.com/kb/968730</a>

Please note: According to Microsoft this patch needs to be requested by mail explicitly for your OS and OS language as it is specific to your language.

Caution: From end of March 2015 onwards, the internet services of Volkswagen AG will no longer support Windows XP. Accordingly the next version of ETKA (7.5) will not support Windows XP. It is recommended that you update all affected workstations to a more recent operating system such as Windows 7 or 8 as soon as possible.

LexCom Support -

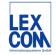